## DAWAN Plan de la formation [www.dawan.fr](https://www.dawan.fr)

# Formation Kotlin Android : Initiation + Approfondissement

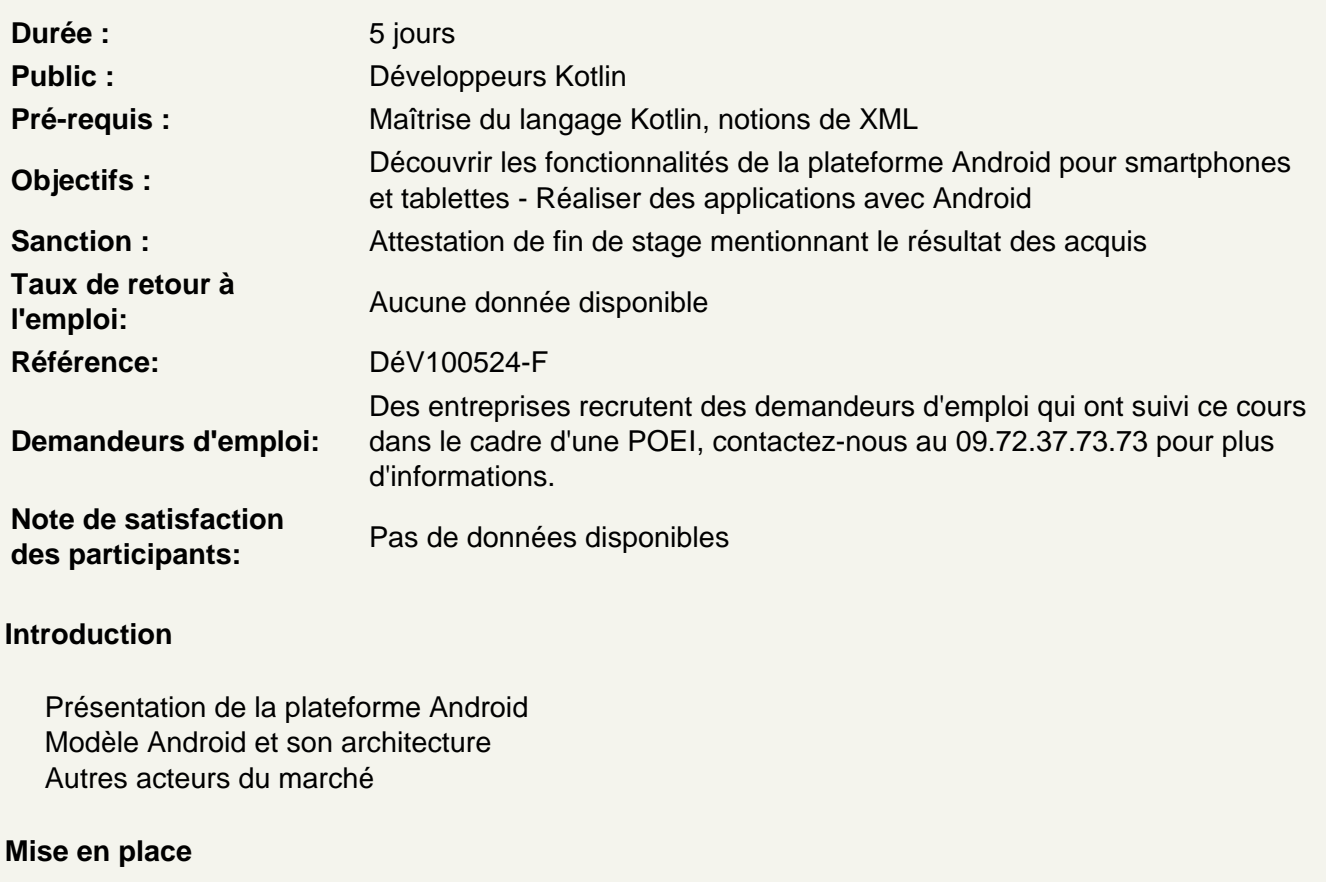

Environnement de développement Structure d'un projet Android : découpage, bibliothèques Les activités : présentation Cycle de vie d'une application Packaging, signature et déploiement ; présentation de la publication sur Google Play Présentation de l'émulateur

Atelier pratique : installation de l'environnement : Android Studio/SDK Android, réalisation d'une première application et gestion de l'émulateur

L'environnement de développement

La communication avec le matériel ou l'émulateur par ADB avec ADT Fenêtres de de débug ; mémoire, threads, logcat Ajouter des informations de débug Les toasts

Atelier pratique : début de l'application

## **Activités**

Activité et autres contextes Déclaration d'Intents et résolution Configuration de l'application (AndroidManifest.xml) Communication entre activités : paramètres, résultat Les activités dans leur tâche, ordrage et réordrage Quitter une application Android ?

#### **Atelier pratique : séquence d'activités et leur communication**

#### **Interface utilisateur et ressources**

Organisation du code (Kotlin/ XML) Ressources textuelles, internationalisation Panorama de différents composants Android : boutons, texte, etc. Gestion des évènements et des commandes

#### **Atelier pratique : construction de plusieurs interfaces utilisateurs et gestion des évènements**

#### **Interfaces graphiques avancées**

Unités de mesure, adaptations aux écrans de téléphones Les agencements disponibles Les styles et thèmes Diverses limites des thèmes

#### **Atelier pratique : design précis de fenêtre existantes**

#### **Menus et options**

Organisation d'un menu Menu de l'activité et menu contextuel Action bars en remplacement des menus Sauvegarde et récupération d'option dans les préférences Partage des préférences

#### **Atelier pratique : un menu fonctionnel**

#### **Persistance des données**

Les fichiers : SDCard, interne, partagé ou réservé Création et accès aux fichiers Utilisation de la BDD embarquée SQLite Manipulation de services web : présentation du XML Manipulation de services web : utilisation de JSON / REST Gestion des données partagées (ContentProvider)

### **Atelier pratique : stockages multiples, et vérifications dans le DDMS**